## **Application: gvSIG desktop - gvSIG feature requests #5561 Implementar la opción de hacer visibles o no los diferentes grupos de elementos clasificados de una capa en el TOC.**

03/01/2021 01:17 PM - José Olivas

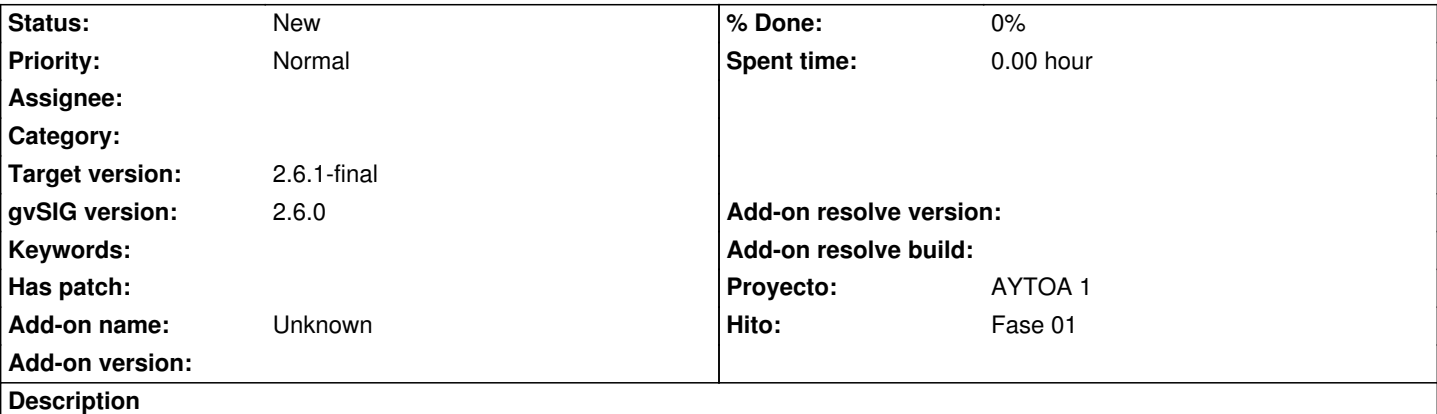

Reportado por Víctor.

*En cuanto a la herramienta de filtrado por atributos está hecha tal y como me comentaste, con la ficha de búsqueda y con el problema de recuperar el filtro.*

Lo que piden los usuarios es que si en una capa tienen una simbología según un campo de clasificación, es decir tienen los elementos agrupados por un campo, como en el TOC se puede desplegar esa capa viendo los posibles valores, lo que quieren es que aparezca un checkbox a la izquierda para hacer visibles o invisibles los elementos de la clasificación correspondiente. No sé si eso sería muy complicado.

## **History**

## **#1 - 03/02/2021 09:05 PM - Joaquín del Cerro Murciano**

*- Proyecto changed from AYTOA 1 VCSGIS to AYTOA 1*

## **#2 - 03/05/2021 07:17 PM - Joaquín del Cerro Murciano**

*- Target version changed from 2.6.0-3216 to 2.6.1-final*